# Binomialverteilung, Konfidenzintervall

(Würfeln, sechs oder nicht sechs) Prof. Dr. Dörte Haftendorn 9.5.08 MuPAD 4 Update von 2011 **http:haftendorn.uni.leuphana.de www.mathematik-verstehen.de**

++++++++++++++++++++++++++++++++++++++++++++++++++++++++++++

# 3. Konfidenzintervalle

## 4. Betrachtung der Verteilung

###################################################

# 3. Konfidenzintervall 5%-Niveau

```
fn := stats::normalQuantile(0, 1):
z1:=fn(0.995);
z5:=fn(0.975)
```
**2.575829304**

**1.959963985**

#### Konfidenzintervall-Ansatz

**confAnsatz:=(k/n-p)^2=z5\*p\*(1-p)/n**

$$
\Big(p-\frac{k}{n}\Big)^2=-\,\frac{1.959963985\cdot p\cdot (p-1)}{n}
$$

$$
gl:=confAnsatz\,|\,\{n=300\,,k=46\,.0\}\,
$$

$$
(p - 0.1533333333)^{2} = -0.006533213282 \cdot p \cdot (p - 1)
$$

**solve(gl,p)**

```
{0.1264679479, 0.1846990119}
```
Antwort: Aus dem Versuch mit n=300 erhält man ein 5%-Konfidenzintervall von  $12.6\% < p < 18.5\%$ --------------------------------------

```
gl:=confAnsatz|{n=3000,k=527}
 \left(\mathbf{p} - \frac{527}{3000}\right)^2 = -0.0006533213282 \cdot \mathbf{p} \cdot (\mathbf{p} - 1)solve(gl,p)
 {0.1661527265, 0.1856041179}
```
Antwort: Aus dem Versuch mit n=3000 erhält man ein 5%-Konfidenzintervall von  $16,6\% < p < 18,5\%$ --------------------------------------

**gl:=confAnsatz|{n=30000,k=5065}**  $\left(\mathbf{p} - \frac{1013}{6000}\right)^2 = -0.00006533213282 \cdot \mathbf{p} \cdot (\mathbf{p} - 1)$ **solve(gl,p)** 1

{**0.165827124, 0.1718828115**}

### $\{0.165827124, 0.1718828115\}$

Antwort: Aus dem Versuch mit n=30000 erhält man ein 5%-Konfidenzintervall von  $16,58\% < p < 17,19\%$ 

----------------Spielplatz gl:=confAnsatz|{n=3000, k=500};  $solve(ql, p)$  $(p-\frac{1}{6})^2 = -0.0006533213282 \cdot p \cdot (p-1)$  $\{0.1573592161, 0.1764093804\}$ Andersherum, direkte Deutung der Binomialverteilung: gl:=confAnsatz| ${n=3000, k=500}$ ;  $solve(gl, p)$  $\left(\mathbf{p}-\frac{1}{6}\right)^2 = -0.0006533213282\cdot \mathbf{p}\cdot (\mathbf{p}-1)$ 

```
\{0.1573592161, 0.1764093804\}
```
Bei 3000 Wurf liegen 95% solcher Simulationen in dem genannten Bereich. 

# 4. Betrachtung der Verteilung und Quantile

```
nn:=300: pp:=1/6.0; my:=nn*pp:siq:=sqrt(nn*pp*(1-pp));xmin: = my-4*sig; xmax: = my+4*sig;0.1666666667
 50.0
 6.454972244
 24.18011103
 75.81988897
bicdf:=stats::binomialCDF(nn,pp):
plotfunc2d(0.5,bicdf(x),0.975,0.025,x=xmin..xmax,
  LegendVisible=FALSE)
                                                         \overline{2}y_{1,0}0.9
```
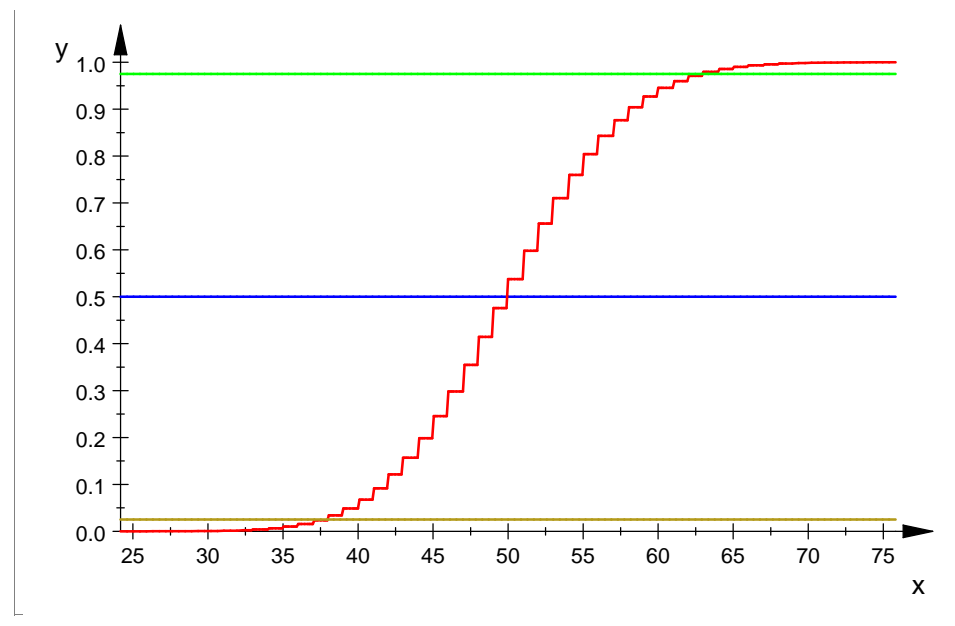

biHist ist eine Zeichenprozedur die bei Datei-Eigenschaften eingetragen ist un daher hier aufgerufen werden kann

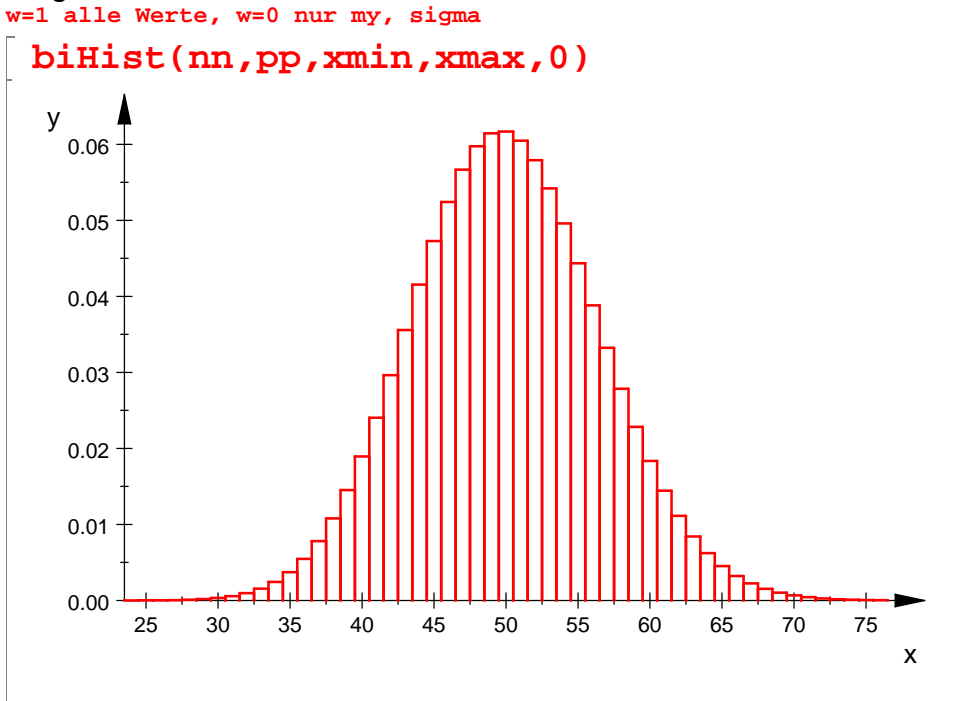

[**"my", 50.0**]**,** [**"sigma", 6.454972244**]

**nn:=3000: pp:=1/6.0; my:=nn\*pp;sig:=sqrt(nn\*pp\*(1-pp)); xmin:=my-4\*sig;xmax:=my+4\*sig; 0.1666666667**

3

**500.0**

**20.41241452**

**418.3503419**

**581.6496581**

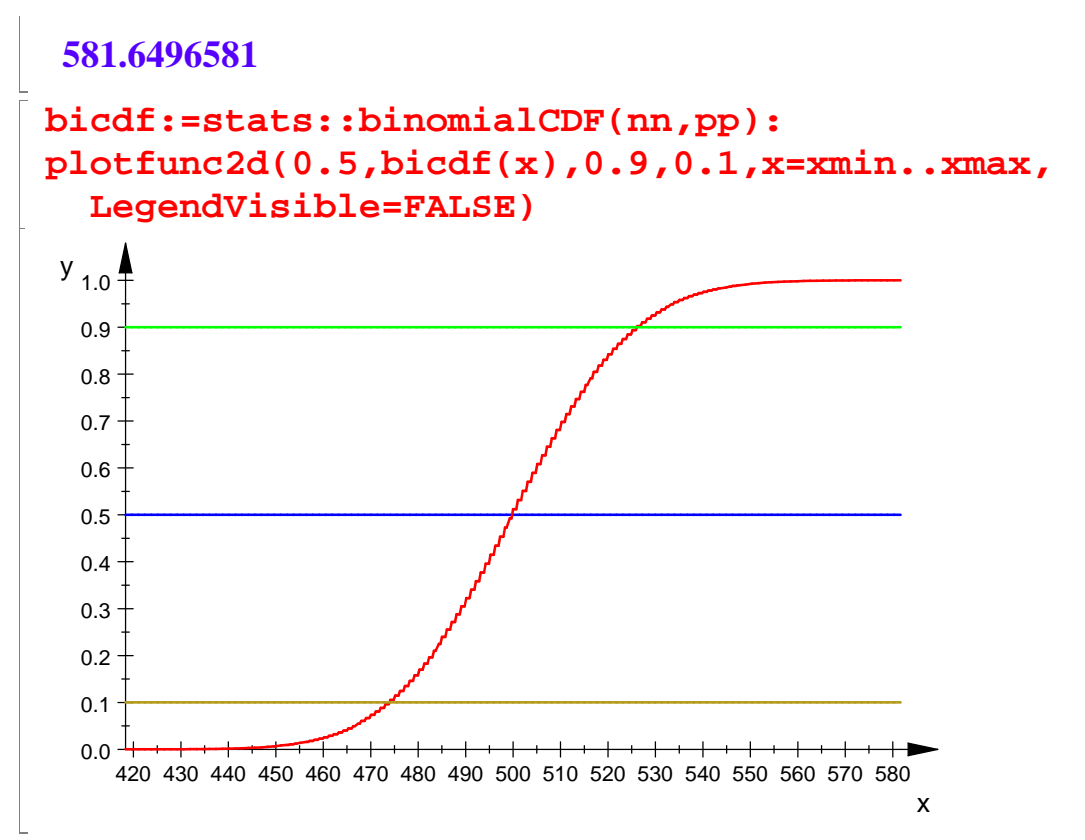

biHist ist eine Zeichenprozedur die bei Datei-Eigenschaften eingetragen ist un daher hier aufgerufen werden kann

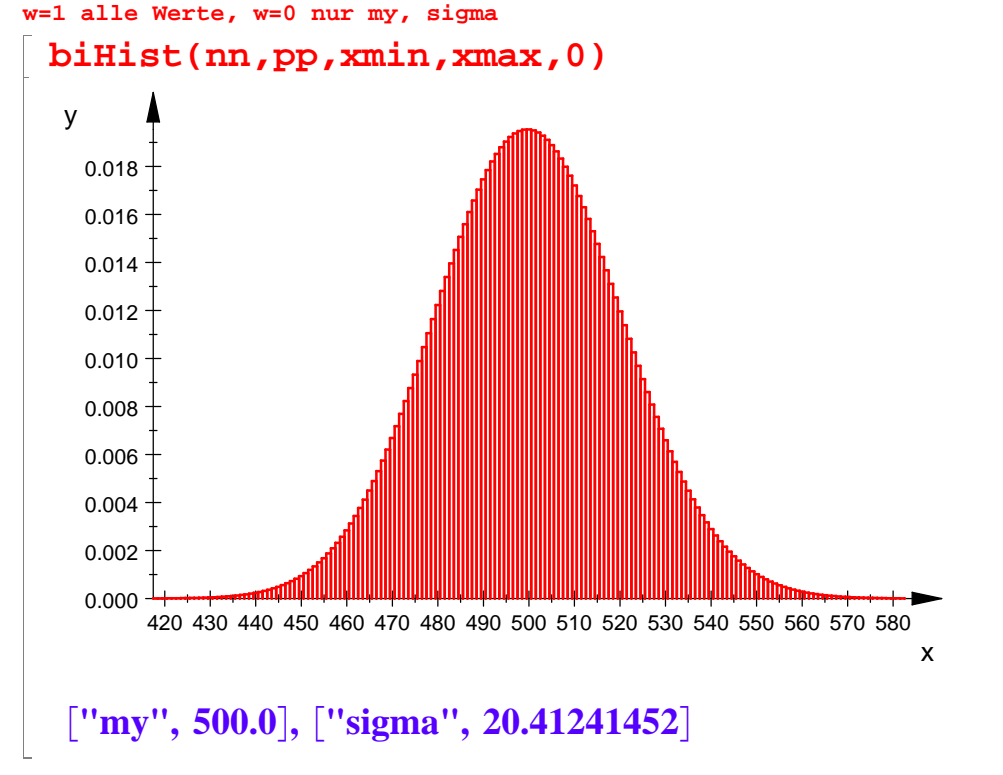

**nn:=30000: pp:=1/6.0; my:=nn\*pp;sig:=sqrt(nn\*pp\*(1-pp)); xmin:=my-4\*sig;xmax:=my+4\*sig;** 4

**0.1666666667**

**5000.0**

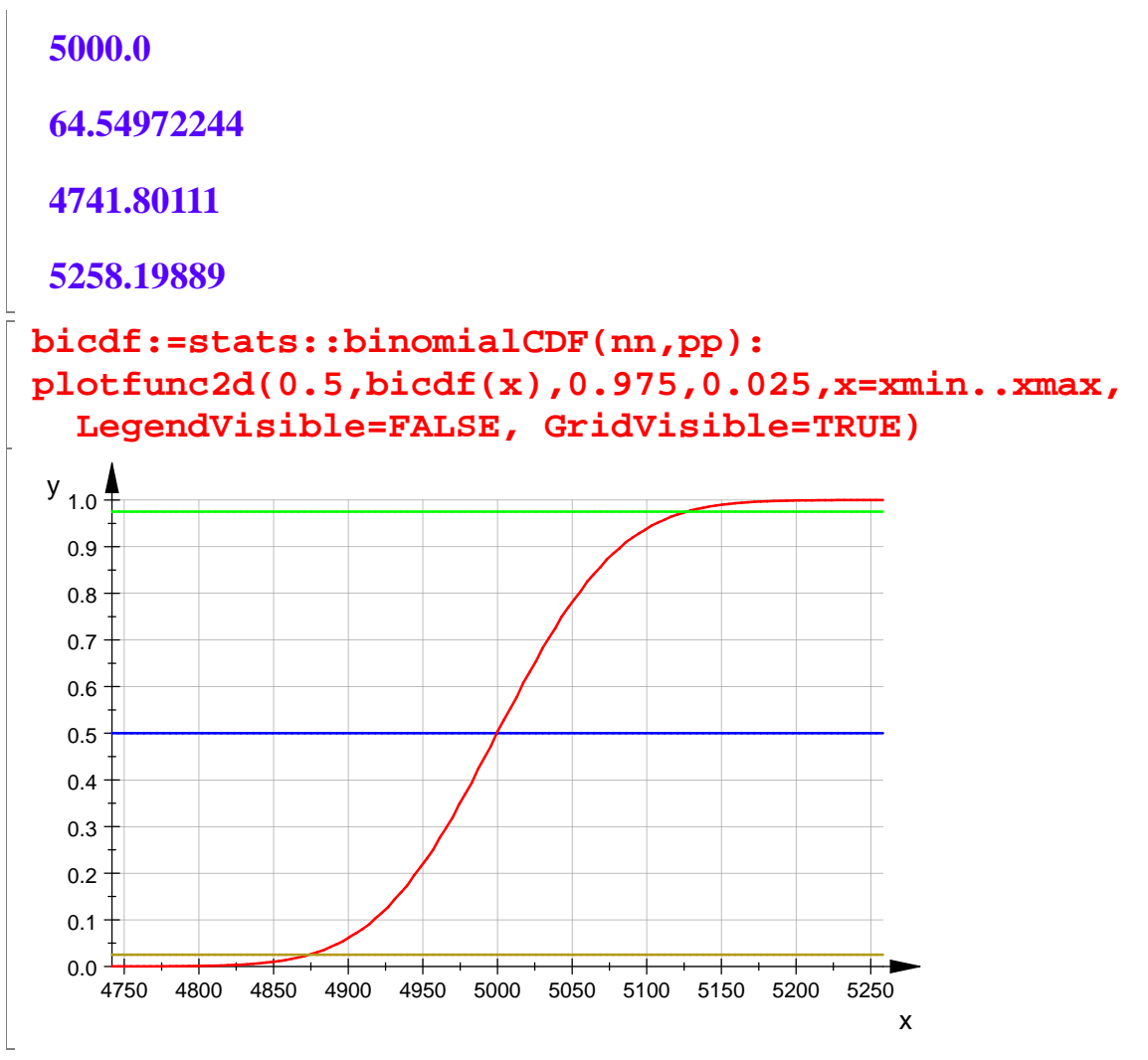

biHist ist eine Zeichenprozedur die bei Datei-Eigenschaften eingetragen ist und daher hier aufgerufen werden kann

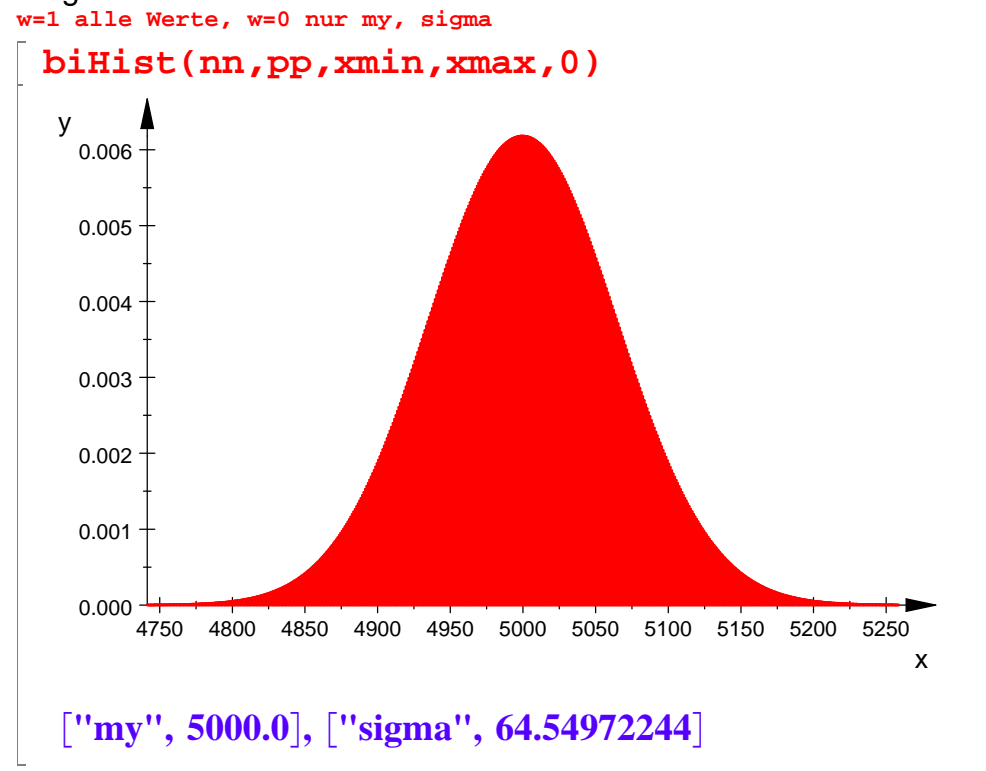

Betrachtung der Quantile

# Betrachtung der Quantile

Angabe der Intervalle, in denen 95% solcher Versuche beim exakten Würfel wohl liegen werden absolut und relativ

```
nn:=300: pp:=1/6.0:kf:=0.95:
f := stats::binomialQuantile(nn, pp): 
grenzen:=f((1-kf)/2),f((1+kf)/2);
float(grenzen[1]/nn),float(grenzen[2]/nn);
38, 63
0.1266666667, 0.21
nn:=3000: pp:=1/6.0:kf:=0.95:
f := stats::binomialQuantile(nn, pp): 
grenzen:=f((1-kf)/2),f((1+kf)/2);
float(grenzen[1]/nn),float(grenzen[2]/nn);
460, 540
0.1533333333, 0.18
```
Bestimmung eines 95%-Intervalls aus der Normalverteilung

```
z5; 
gl:=confAnsatz|{n=3000,k=500};
solve(gl,p)
 1.959963985
 (p - \frac{1}{6})^2 = -0.0006533213282 \cdot p \cdot (p - 1){0.1573592161, 0.1764093804}
```
Bei 3000 Wurf liegen 95% solcher Simulationen in dem genannten Bereich. Die Methoder mit den Binomialquantilen ist aber genauer. ##########################################################

```
nn:=30000: pp:=1/6.0:kf:=0.95:
f := stats::binomialQuantile(nn, pp): 
grenzen:=f((1-kf)/2),f((1+kf)/2);
float(grenzen[1]/nn),float(grenzen[2]/nn);
4874, 5127
0.1624666667, 0.1709
```
Das heißt, dass man bei im Mittel bei einem von 20 solchen Versuchen außerhalb des genannten Bereichs landen wird.